## **BTS ABM 1 corrigé du TP n°2 Sommes des inverses des entiers**

**Sujet** : Le but du TP était d'étudier comment varient les sommes des inverses des entiers consécutifs, en comparaison avec la fonction ln.

## **I/ Somme des inverses**

Pour additionner les 1/n où n est entier, on utilise le même algorithme que dans le TP n°1 :

- Initialiser à 0 une variable S (comme « somme »)
- ajouter à S, au fur et à mesure, les 1/n

Avec [Sofus](https://alainbusser.github.io/Sofus/Sofus_fr.html) cela donne

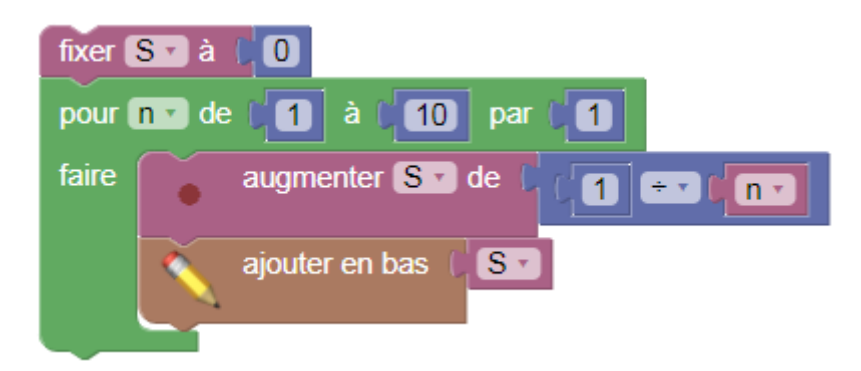

On obtient ces nombres :

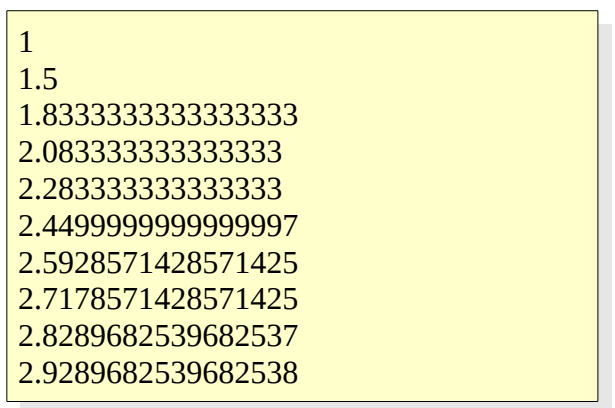

Avec [SofusPy](http://irem.univ-reunion.fr/blockly/extensions/sofuspy/run.html) on récupère le code Python:

$$
S = 0
$$
  
for n in range(1, 11):  

$$
S = S + 1 / n
$$
  
print(S)

Avec [alcoffeethmique](https://alainbusser.github.io/alcoffeethmique/alcoffeethmique.html) on peut aussi représenter graphiquement la suite :

```
S = 0suite = [0]pour n dans [1..50]
    S = S+1/n suite.empile S
dessineSuite suite, 50, 0, 6
```
Au passage on récupère le pseudocode :

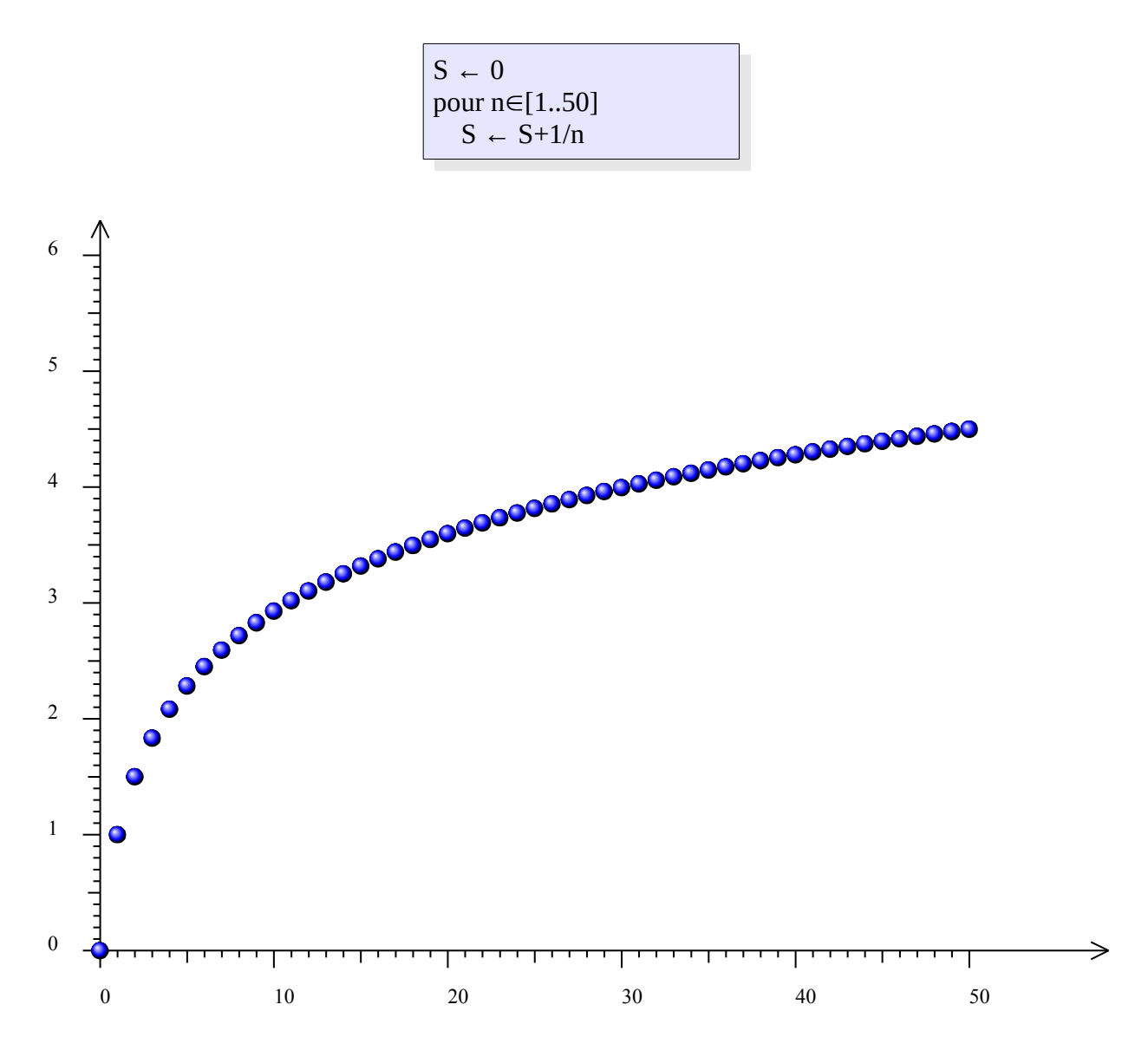

Le graphique suggère

- que la suite tend vers l'infini
- mais aussi qu'elle ressemble à celle des logarithmes népériens des entiers.

Cela se confirme avec la superposition des deux graphiques, le second étant obtenu avec ce script :

```
suite = [0]pour n dans [1..50]
     suite.empile ln(n)
dessineSuite suite, 50, 0, 6, 3
```
La superposition des graphiques suggère que la suite des sommes des inverses est simplement une version décalée de celle des logarithmes :

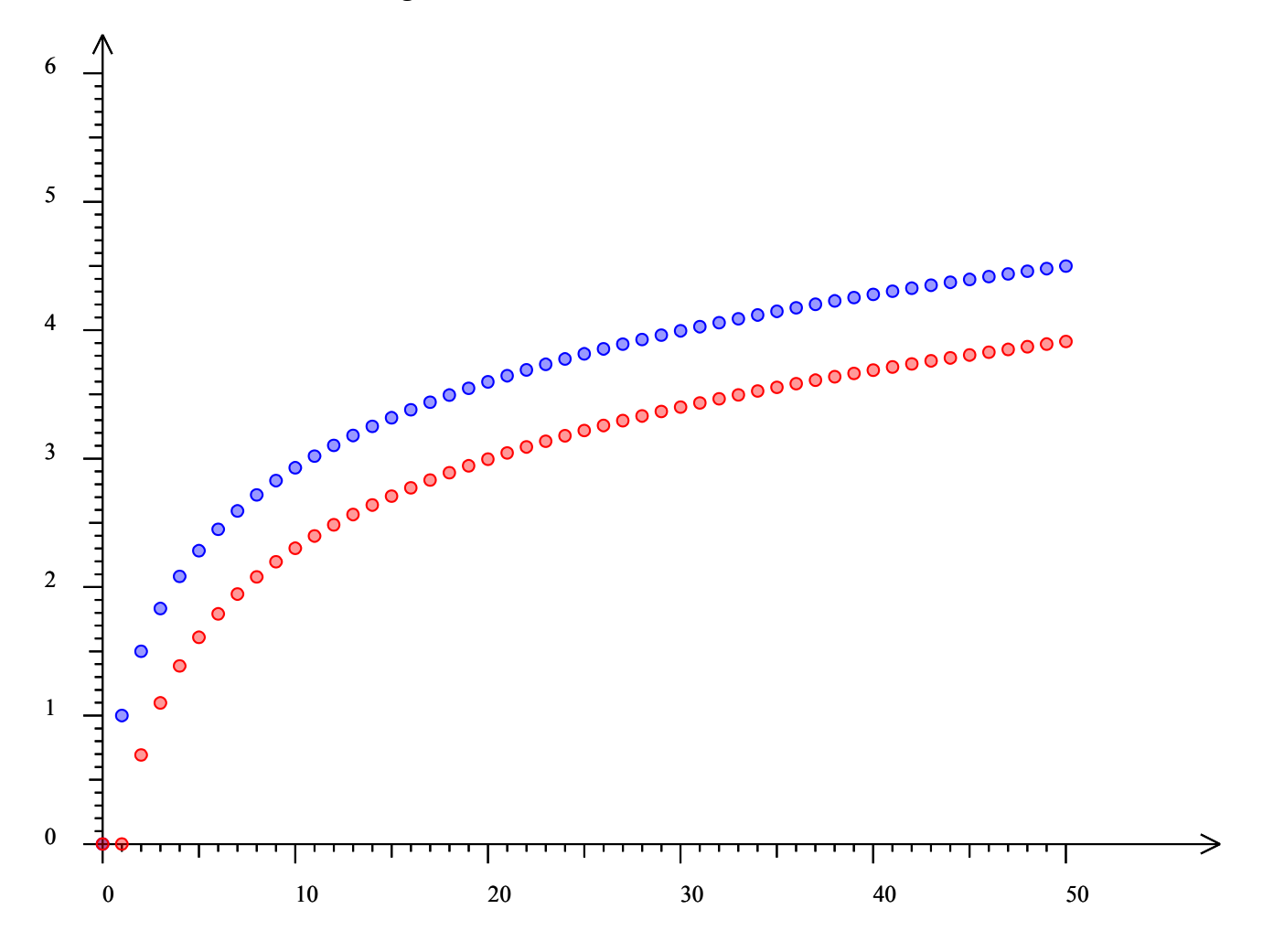

On va donc , dans la seconde partie, calculer et afficher les différences pour voir si celles-ci semblent converger vers une limite à estimer.

## **II/ Comparaison avec le logarithme népérien**

Il suffit pour étudier la différence, de stocker dans le tableau, non pas les valeurs de S elles-mêmes, mais celles de S-ln(n) :

> $S = 0$ suite  $= [0]$ pour n dans [1..50]  $S = S + 1/n$  suite.empile S-ln(n) dessineSuite suite, 50, 0, 1, 3, 'blue'

Le graphique montre que la suite des différences converge :

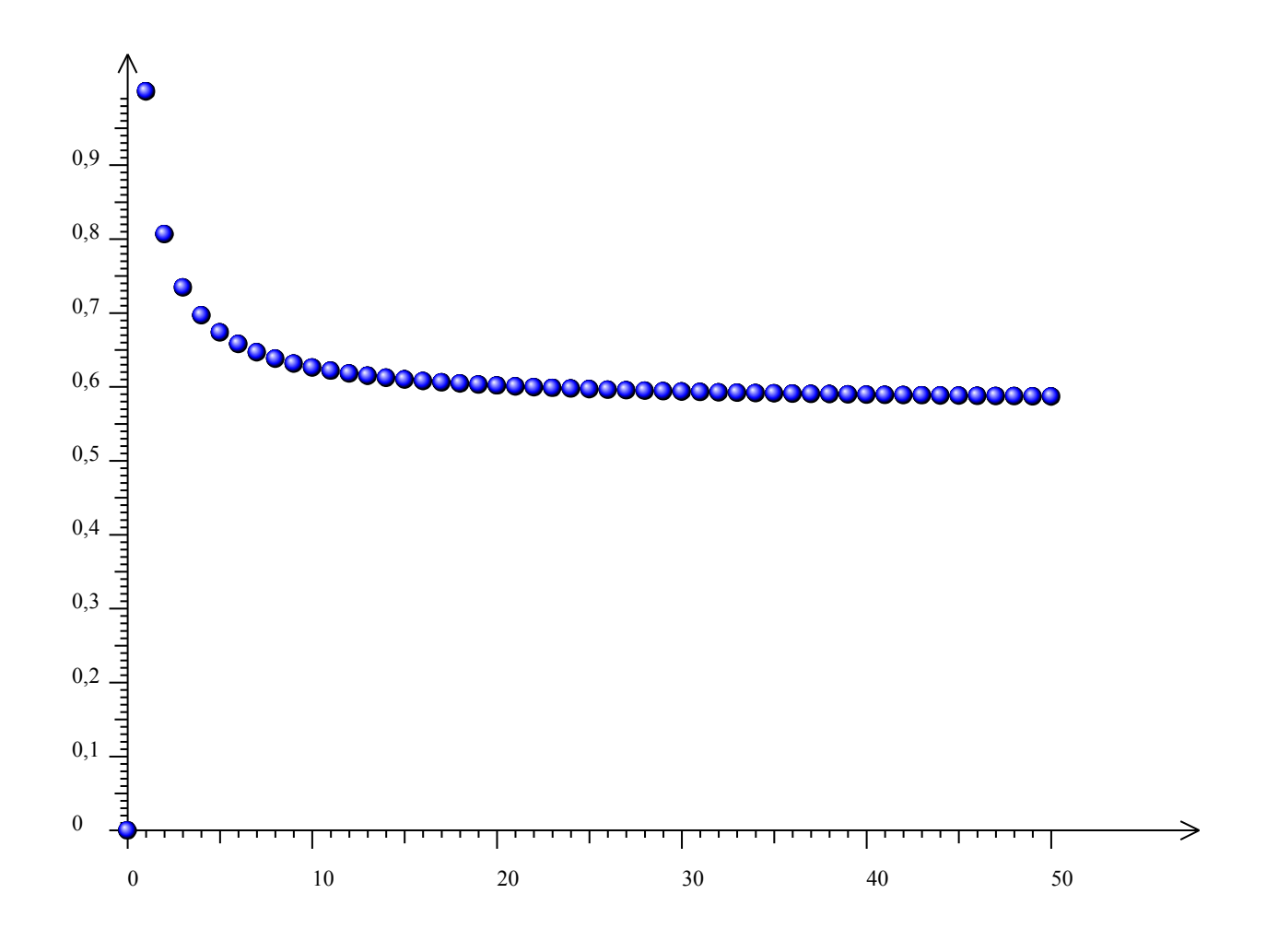

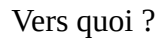

On peut calculer un tableau :

 $S = 0$ suite  $=[0]$ pour n dans [1..1000000]  $S = S + 1/n$ si n in [10,100,1000,10000,100000,1000000] affiche "# $\{n\}\t\tt\#{S-In(n)}$ "

La limite semble être proche de 0,577 :

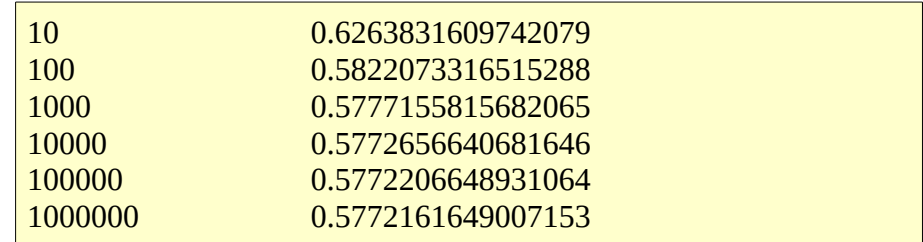

Le nombre calculé ainsi s'appelle [constante d'Euler.](https://fr.wikipedia.org/wiki/Constante_d) Elle est difficile à calculer parce que la suite converge lentement.